# **Precompiling Ruby scripts** Myth & *Fact*

Koichi Sasada ko1@heroku.com

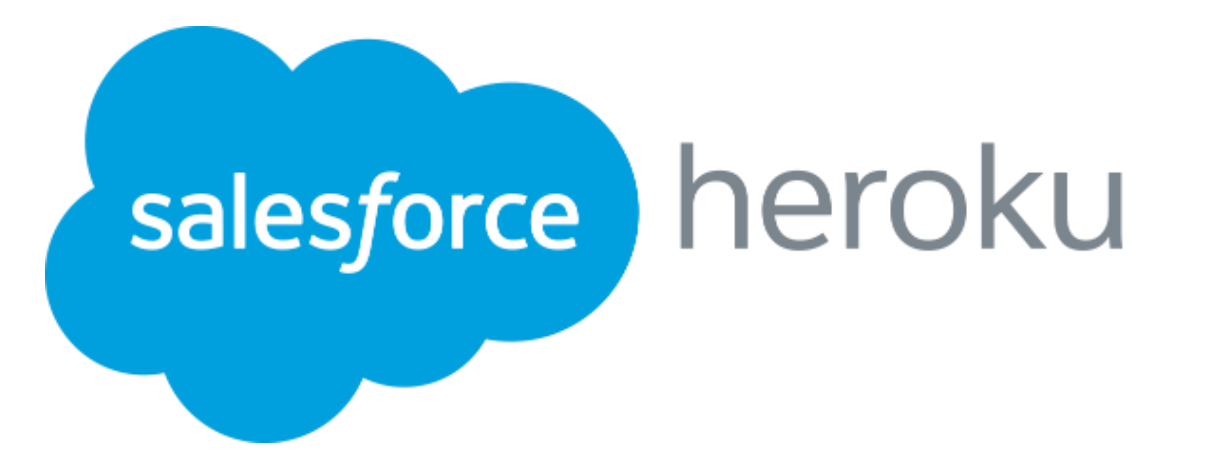

#### Questions

# Have you ever thought *Ruby is slow?*

#### Quick answer

#### •*Try latest MRI contains optimized VM*

- •Ruby 1.9 and later implement VMs
- •Ruby 2.3 (Dec/2015) also includes many improvements
- •VMs are written by **Koichi Sasada**

#### Questions

# Have you ever thought *Ruby's GC is slow?*

#### Quick answer

#### •*Try Ruby 2.1 and later*

- •Generational and incremental techniques to increase throughput and to reduce GC pause time
- •GCs are implemented by **Koichi Sasada**

#### Questions

# Have you ever thought *Ruby/Rails boot time is slow?*

#### Quick answer

- •*Check out this presentation :p*
- •This presentation is by **Koichi Sasada**
	- •A programmer living in Tokyo, Japan
	- •Ruby core committer since 2007

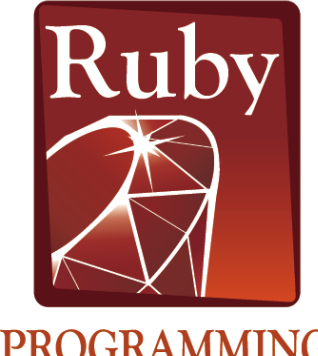

#### Koichi is an Employee

# salesforce heroku

#### Koichi is a member of Heroku Matz team

•Heroku employs three full time Ruby core developers in Japan named "Matz team"

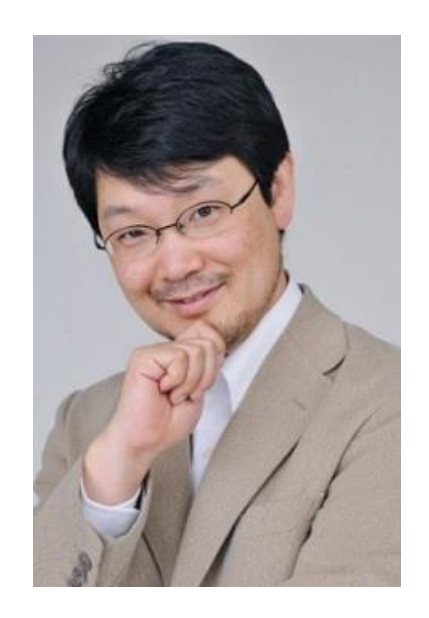

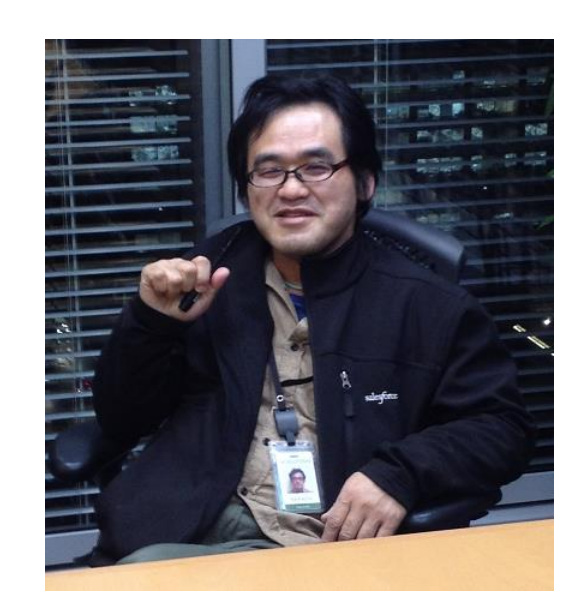

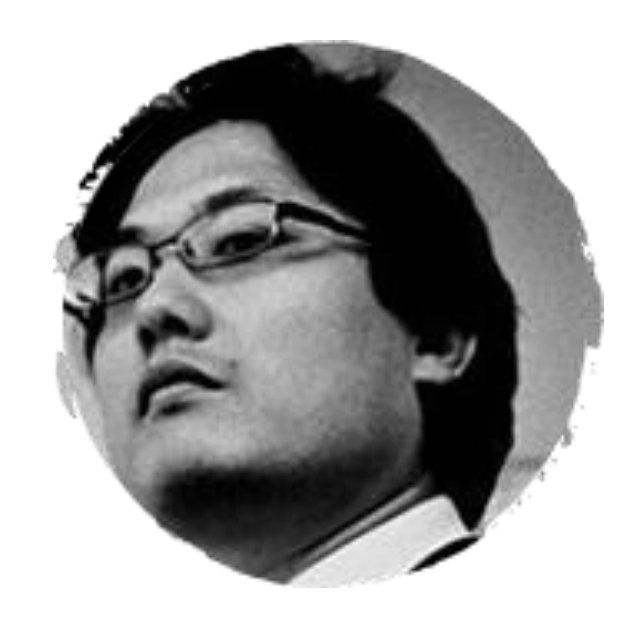

Matz Nobu Koichi (ko1)

#### Mission of Heroku Matz's team

### **Design Ruby language and improve quality of MRI**

- Latest achievement: **Ruby 2.3**
	- Next challenge: **Ruby 2.4**
		- and **Ruby 3**
- *Feel free to ask about Ruby itself later*

#### Back to "Question"

# Have you ever thought *Ruby/Rails boot time is slow?*

#### Myth

## "If we have an AOT compiler, the boot time issue will be solved"

# *OK, let's try it.*

#### Today's talk is about:

- •New feature of Ruby 2.3 "Pre-compilation primitives"
- •Yomikomu gem: what is and how to use it.
- •Evaluation results includes redmine boot time

#### New feature of Ruby 2.3 "Pre-compilation primitives"

#### Compilers for interpreters

- •JIT (just in time) compilers
	- Compile to more efficient code at runtime
	- Runtime statistics information are available
- AOT (ahead of time) compilers
	- Program to native machine code (like C, …)
	- Program to other languages code
		- Translate to C, Java, etc…
	- Program to persistent byte code (like Java, …)
		- RubyVM::InstructionSequence in Ruby's case

#### RubyVM::InstructionSequence or ISeq Ruby's bytecode

- All of Ruby programs are compiled to ISeqs
- •MRI makes ISeqs at boot time

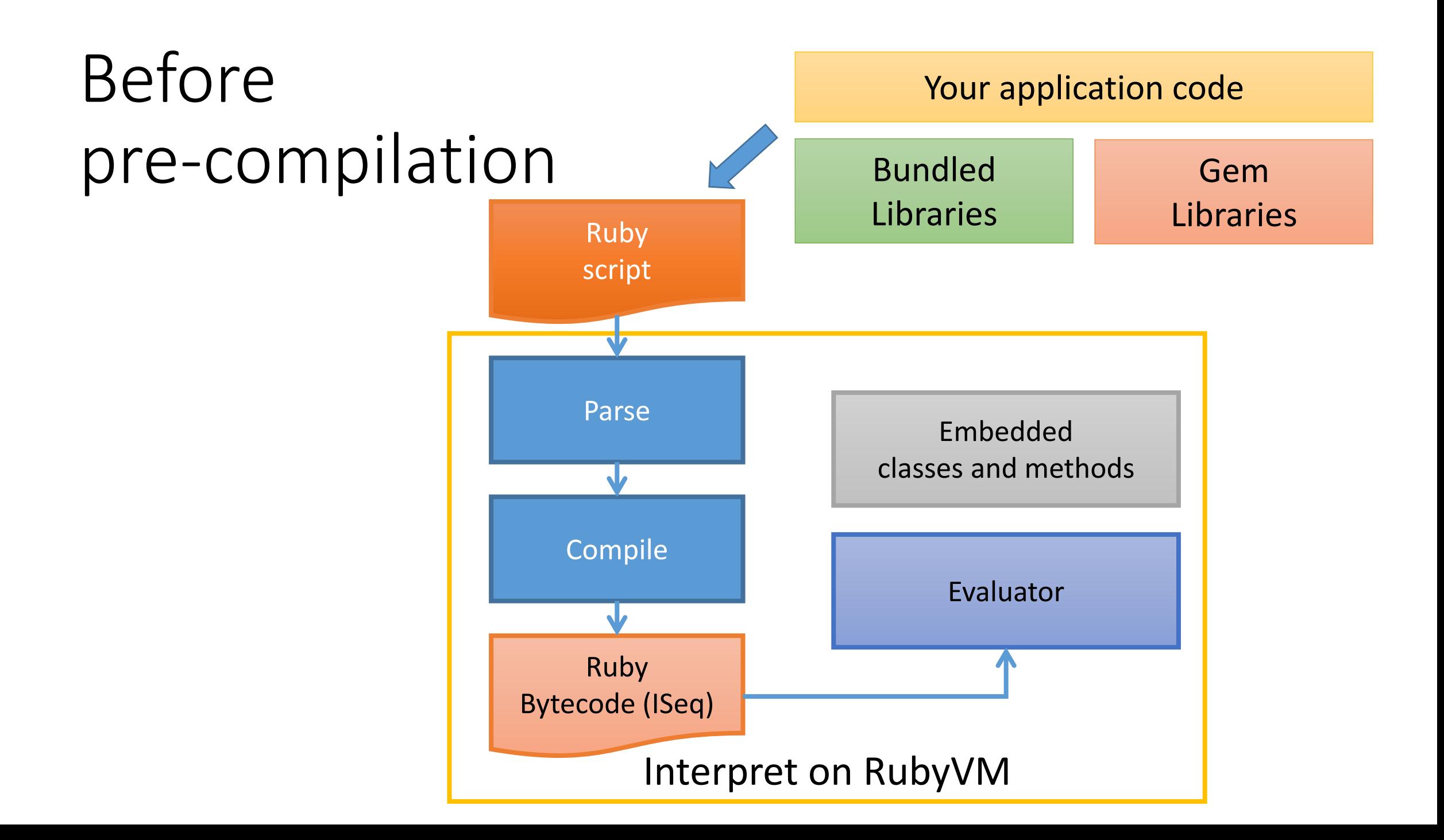

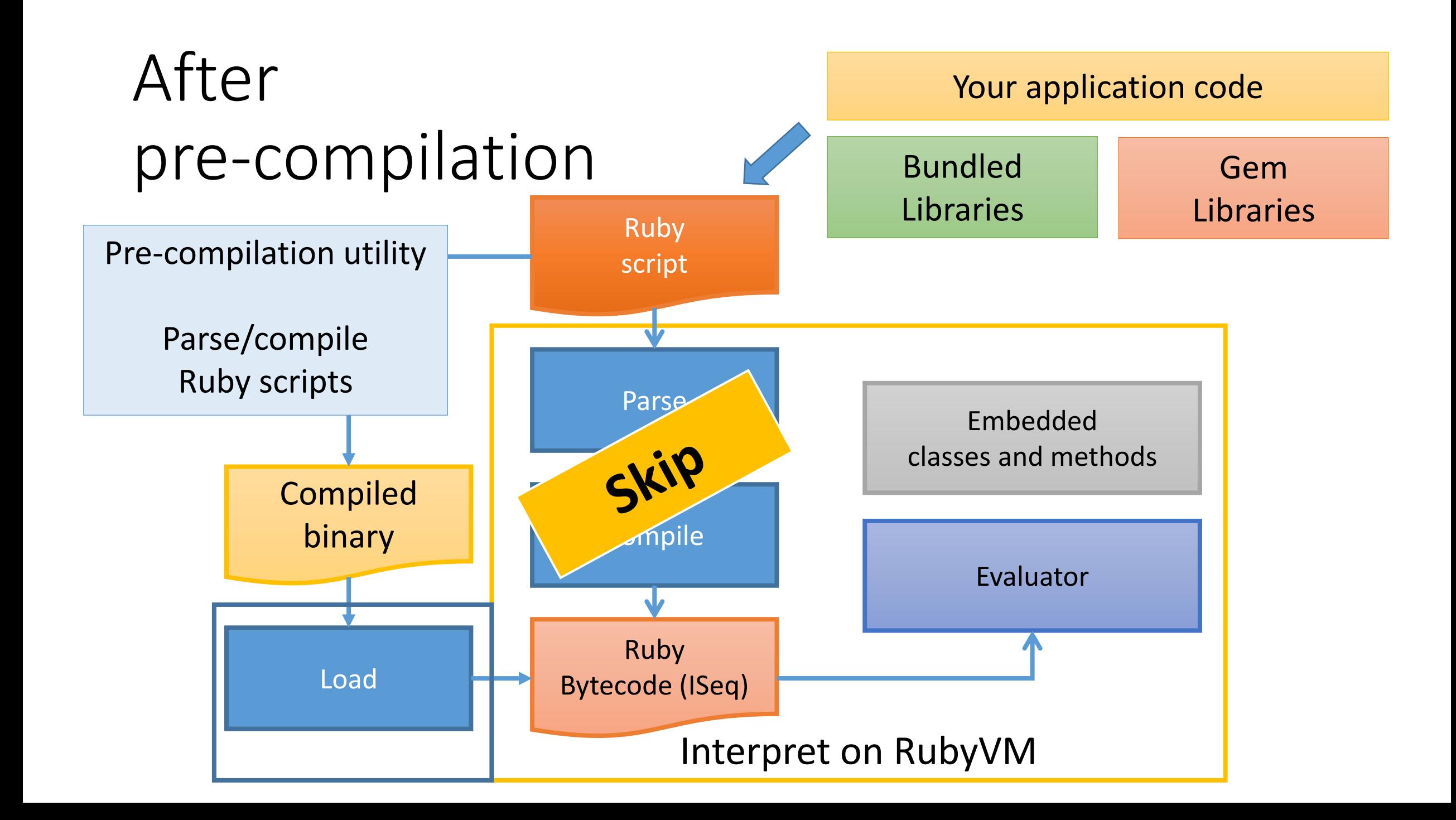

#### Purpose of pre-compilation

- Fast boot
- Reduce memory consumption
- Migrate compiled code to other nodes

Purpose of pre-compilation Goal of this time

- Fast boot
- Reduce memory consumption
- Migrate compiled code to other nodes

Out of scope

**No portable binary support**

**No verification at loading time**

**[Because we can't not trust binaries by others]**

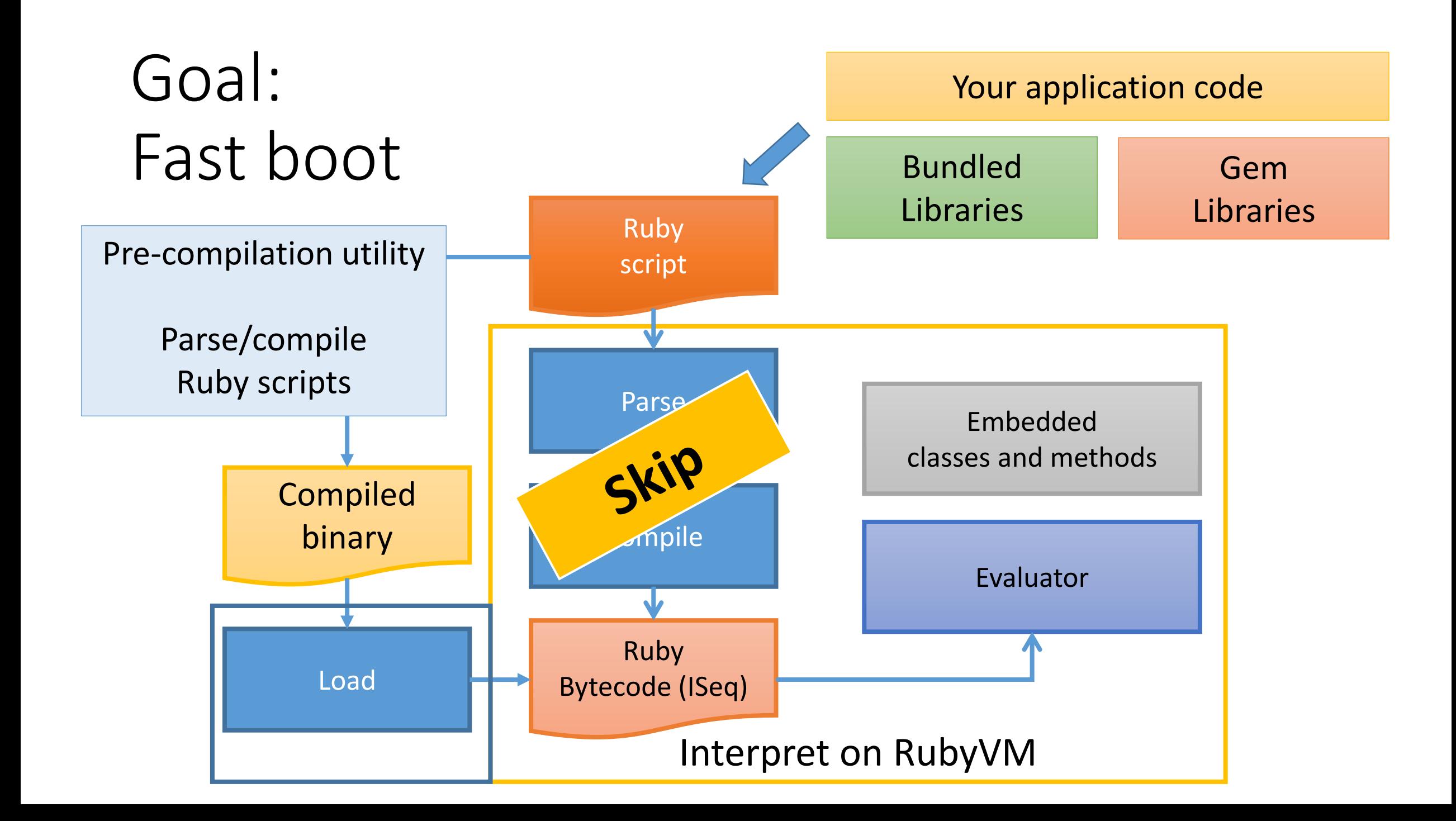

#### Goal: Memory consumption Current issue

ISeq consumes 15% (20MB) on simple Rails app

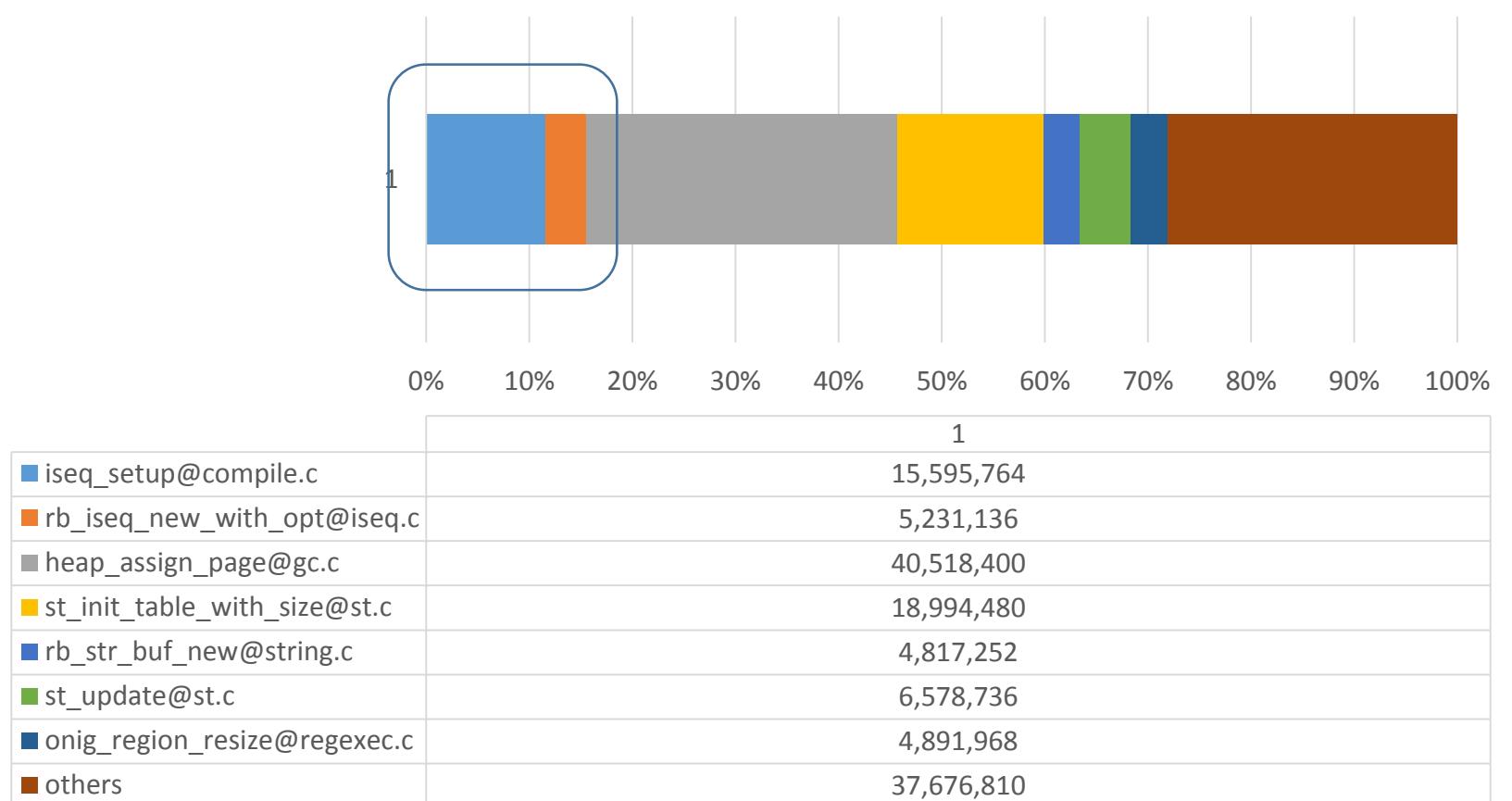

#### Purpose: Memory consumption Current issue on multi-processes

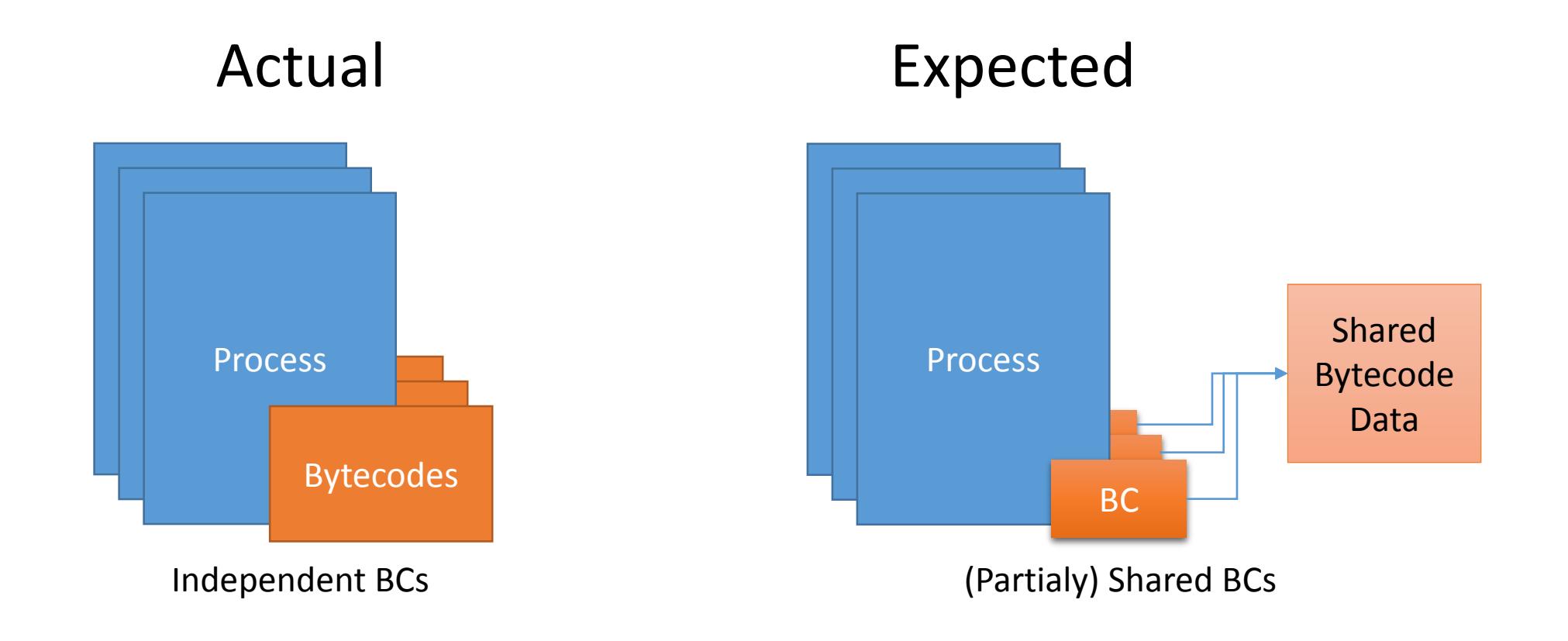

Design and implementation of primitives on Ruby 2.3

#### We need two components

- 1. Serializer and deserializer for ISeq
- 2. Utility to control AOT compilation
	- •When to compile scripts and load them?
	- •Where/How to store compiled binaries?

#### Serializer and deserializer of ISeq

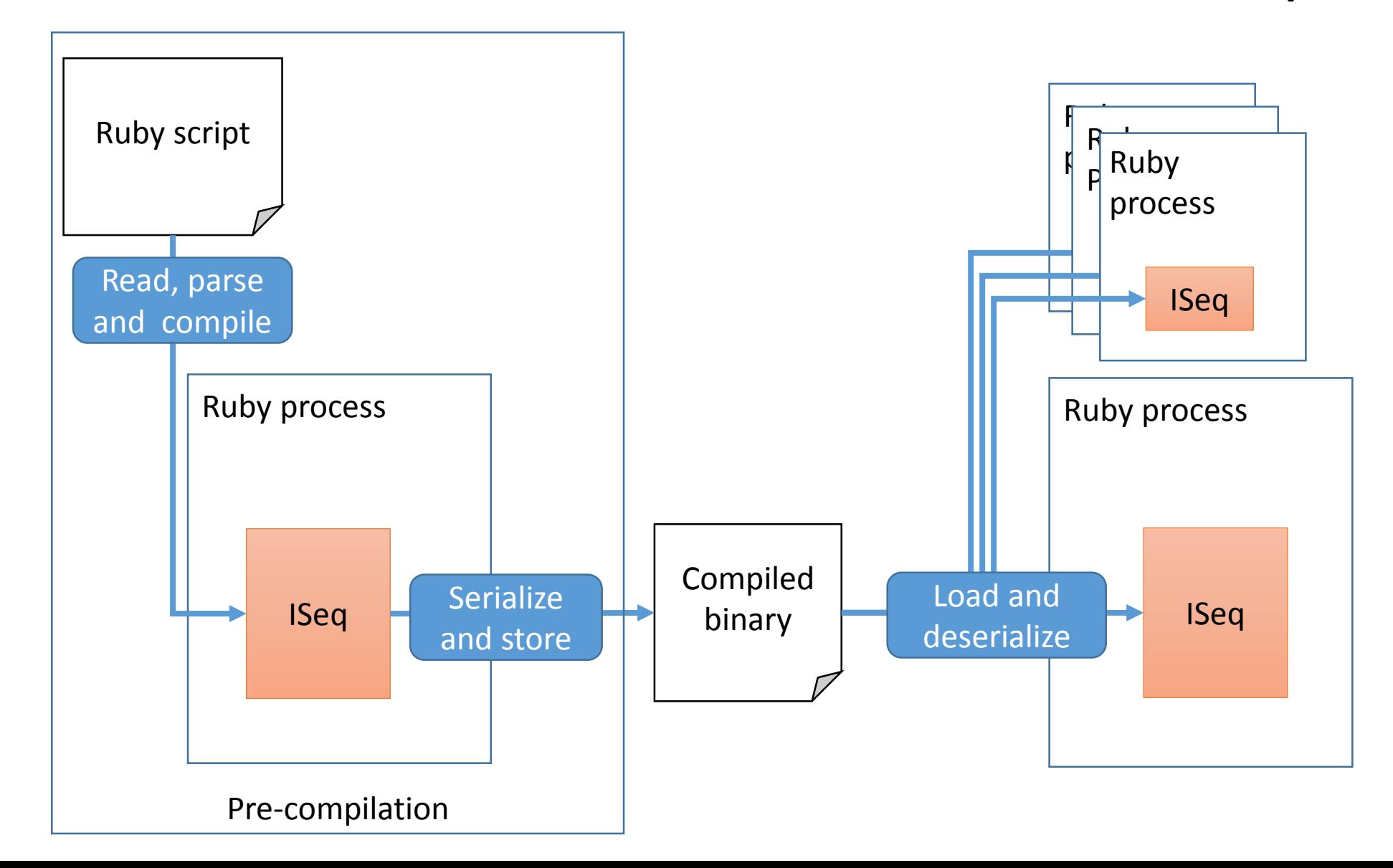

#### (background) ISeq is a tree

- Basically, each scope has own ISeq
	- A top-level has class expressions
	- Class expression has method definitions
	- Method definition has blocks
	- Block has blocks, …
	- Other bytecode blocks
		- ensure, rescue, …
	- And other exceptional cases

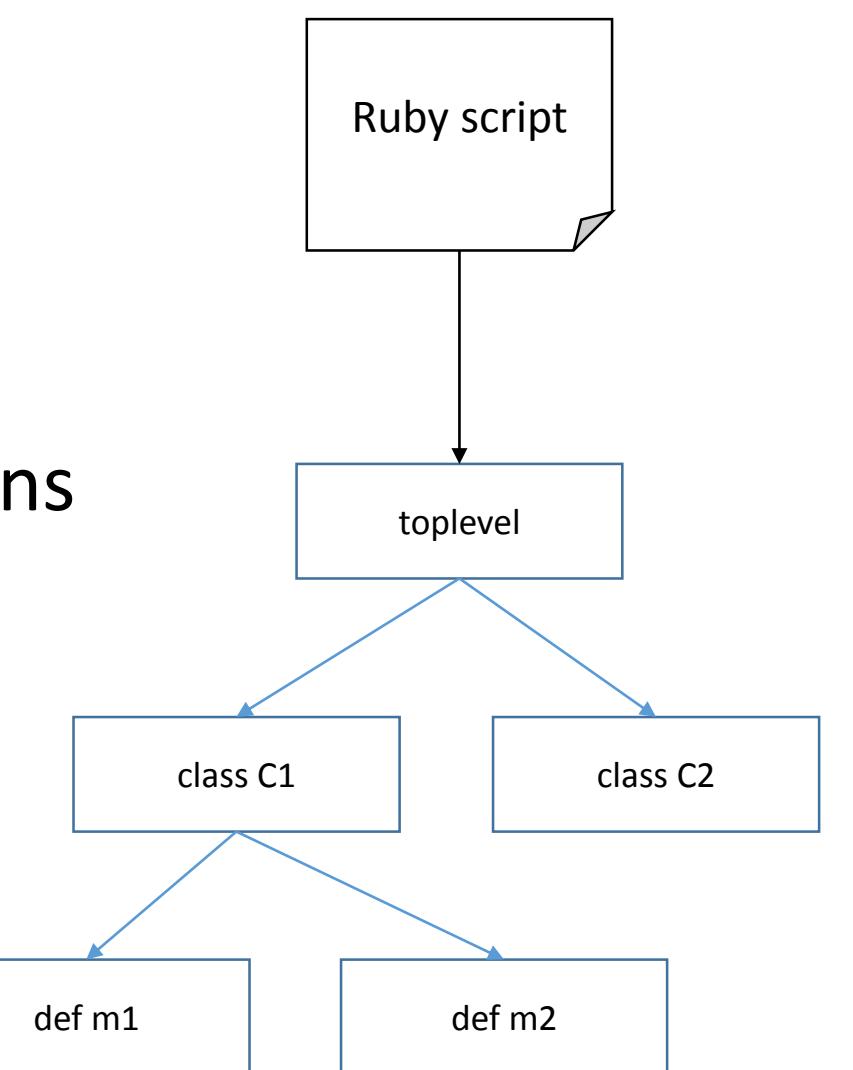

#### Specify compiled binary data format

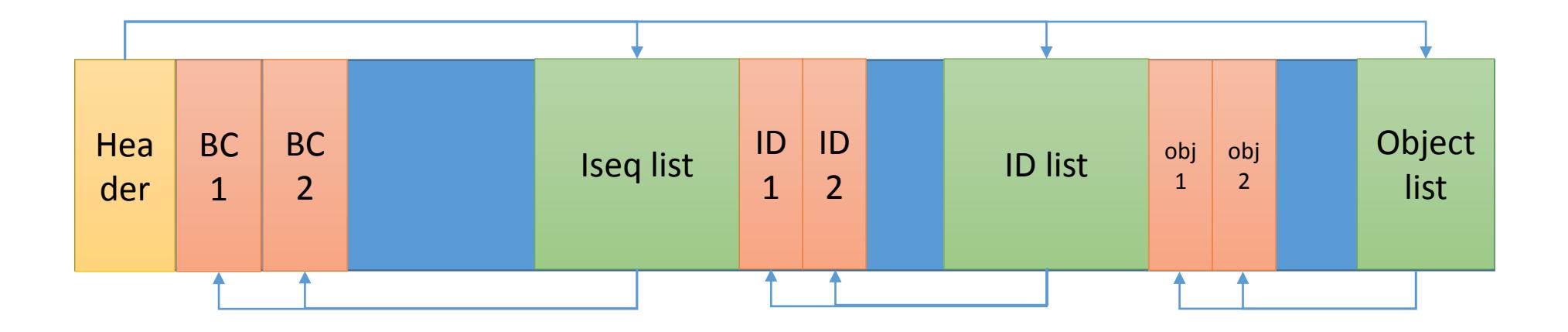

- Iseq (BC), ID, Objects are pointed by index of each lists in each data
- Referred objects are serialized
- **Dump machine dependent data (can't migrate compiled code)**
- No verifier (because this file is not for migrations)

#### Optimization technique Lazy loading

#### Lazy loading

- •Do not load all of ISeq at once
	- Load ISeq if needed
	- Similar to "autoload" method

#### (1)Load and make an empty toplevel ISeq

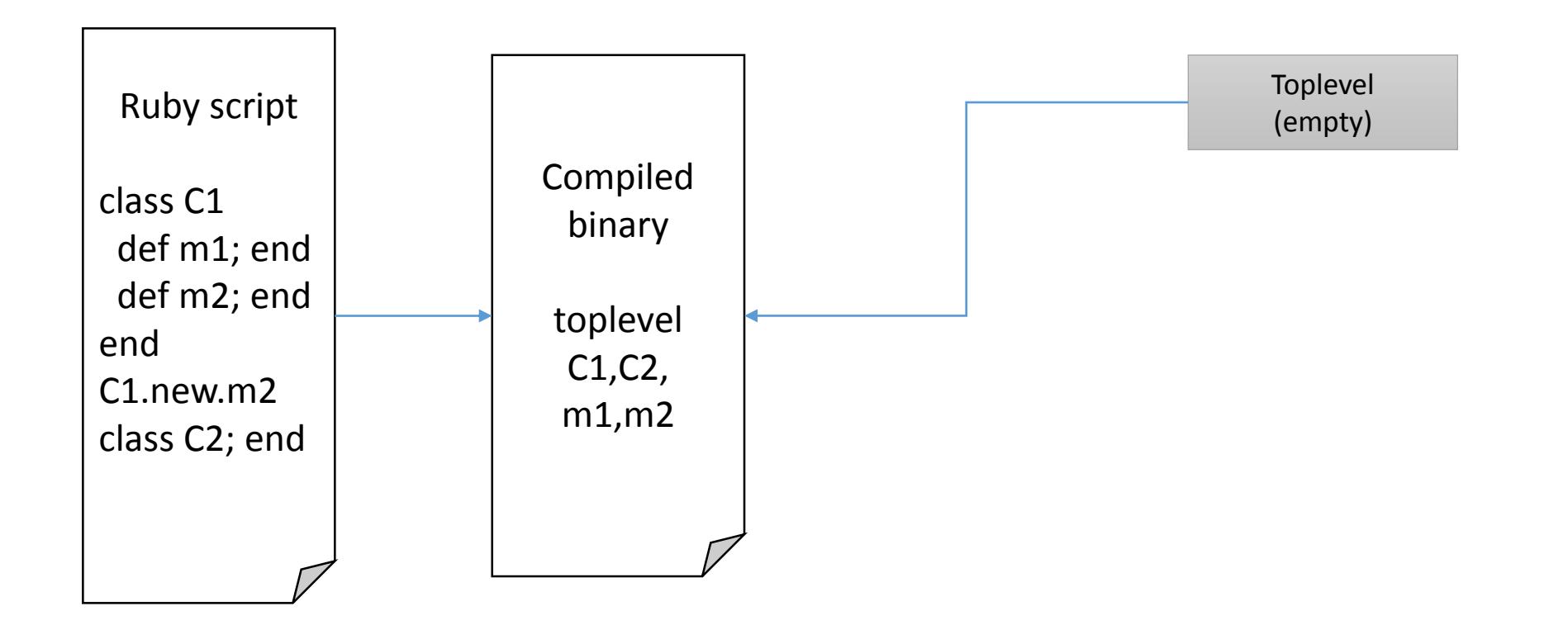

(2) Load toplevel ISeq and make empty C1, C2 ISeqs and evaluate toplevel ISeq

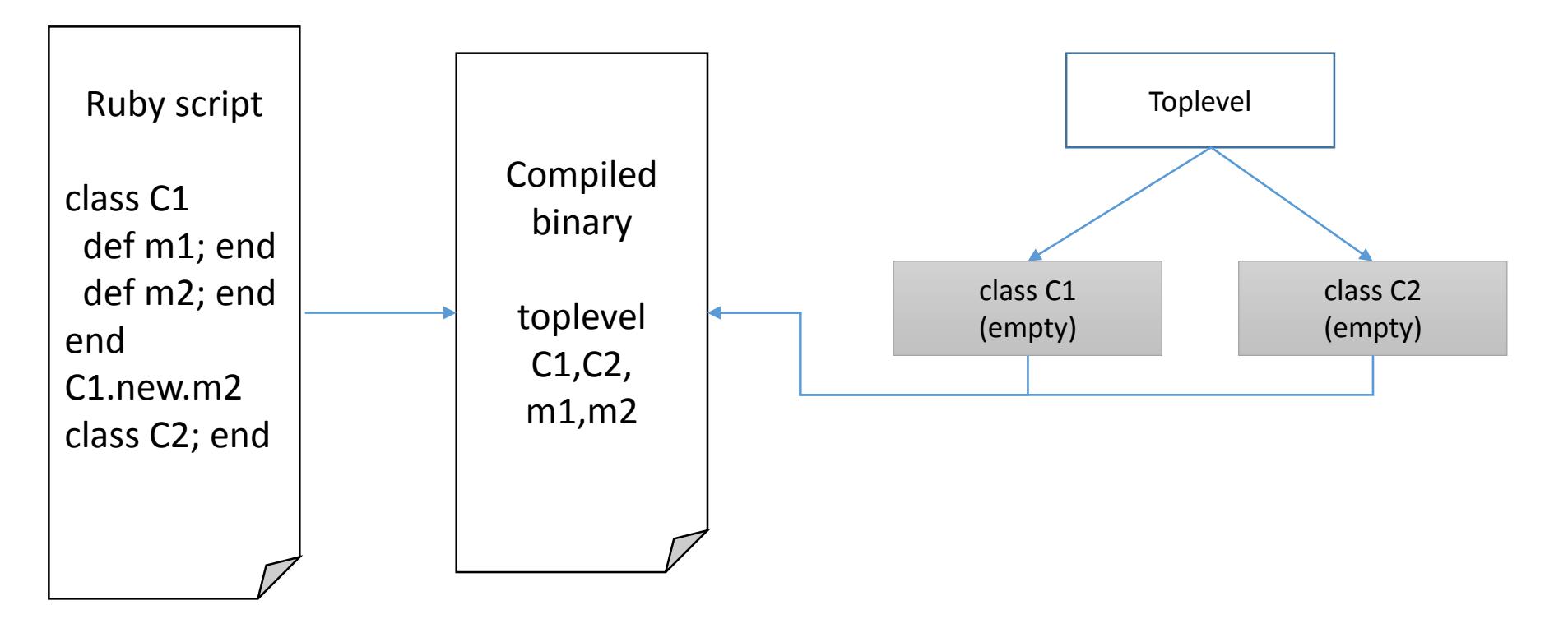

#### (3) Load C1 and evaluate C1 Define m1 and m2 with empty ISeqs

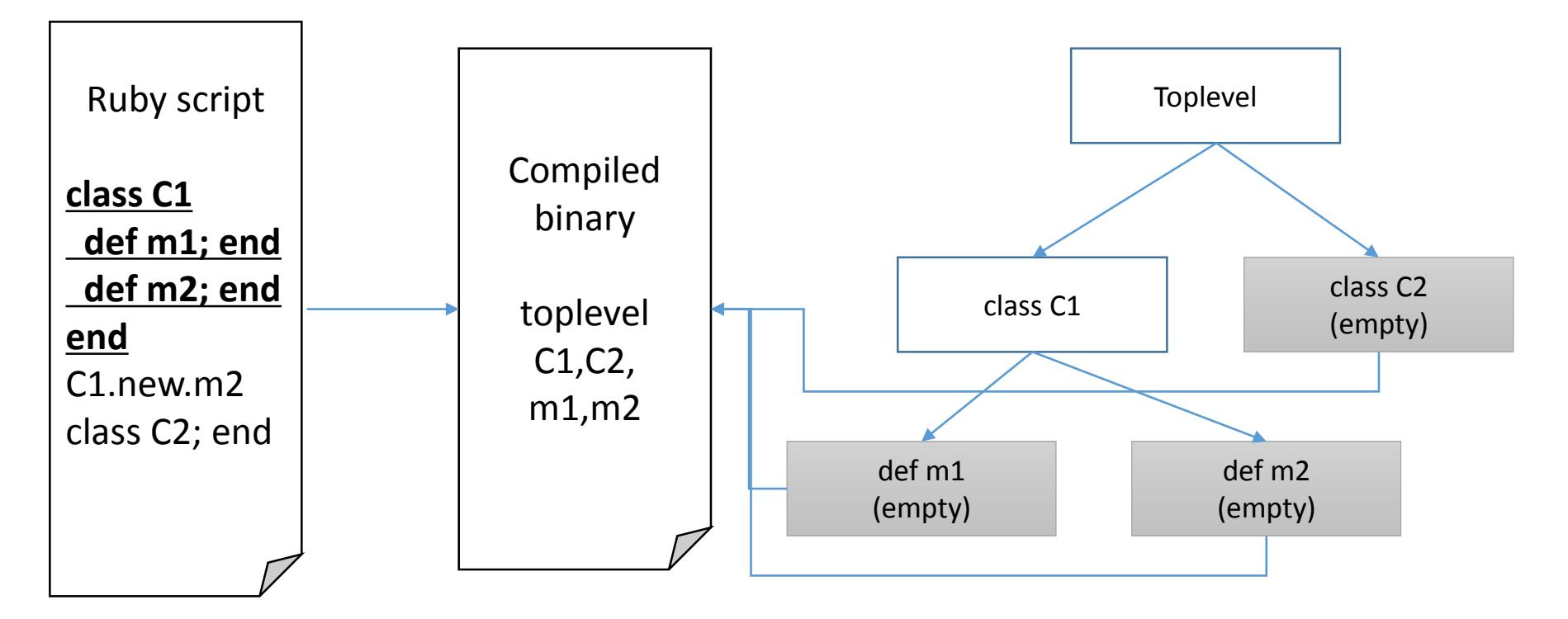

#### (4) Load m2 and invoke m2

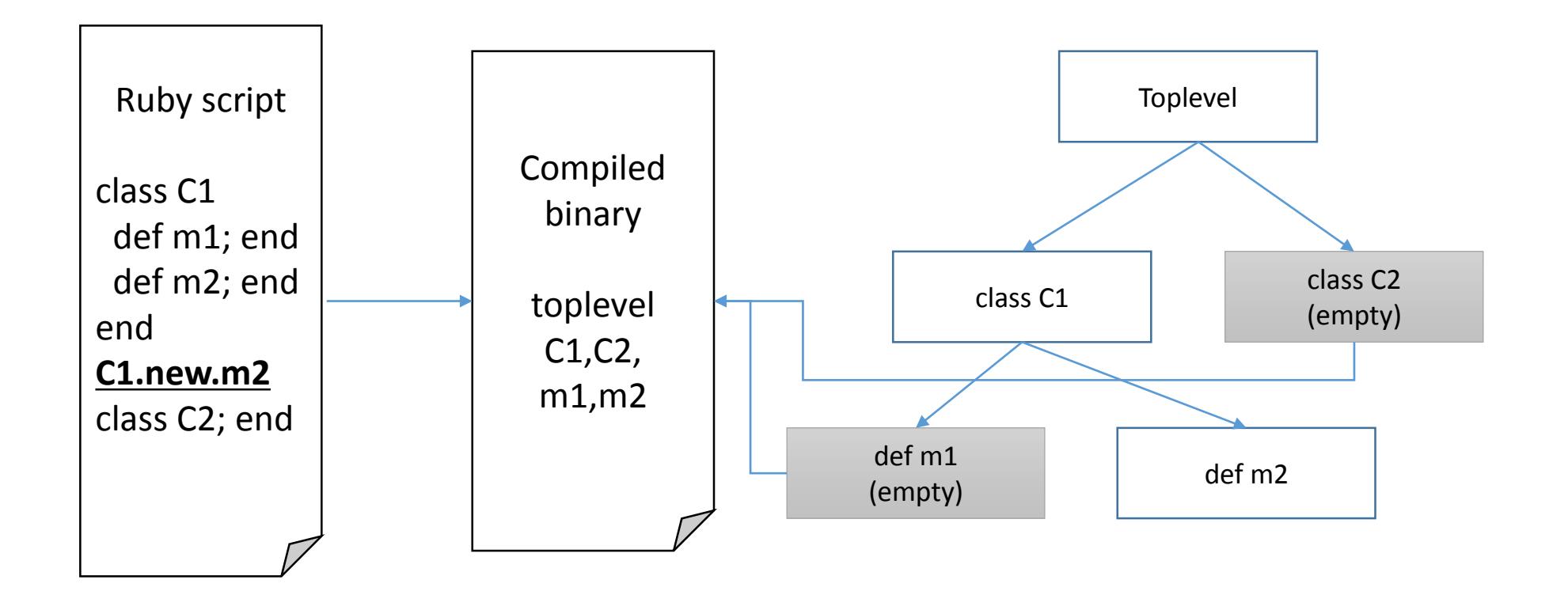

(4) Load C2 and evaluate C2

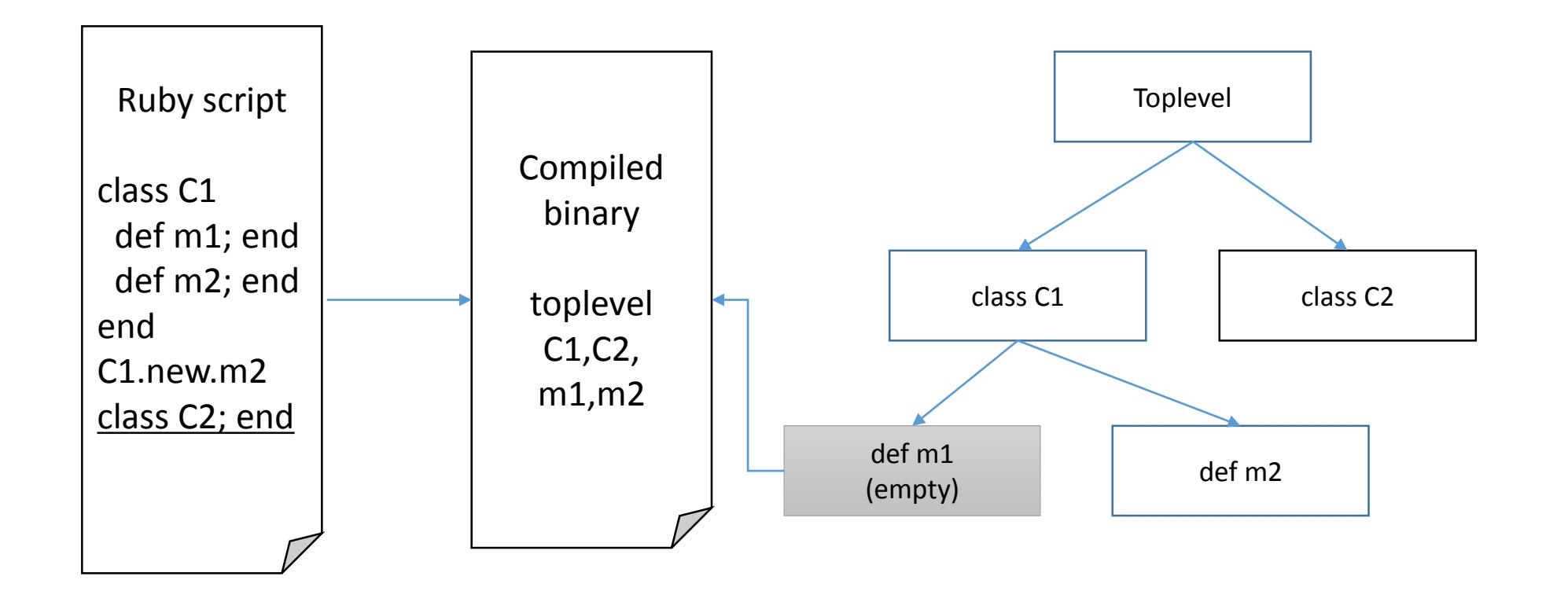

#### Interface API and Tools

#### How to store compiled binary?

- Compile timing
	- Use compiler explicitly
		- C/Java/… compilers
	- Loading time

# **So many options!**

- Rubinius (\*.rbc), Python (\*.pyc), …
- Location of compiled binary
	- A file in the same directory of \*.rb files
	- A file in a special directory
	- DB

#### Current (our) solution Provides primitive APIs

•Serialize and de-serialize APIs

•Loading API

#### *You can try to make your own pre-compilation controller*

#### Current implementation Primitive APIs

- •Serialize and de-serialize APIs
	- Ruby VM:: Instruction Sequence#to binary
	- RubyVM::InstructionSequnece.load from binary(binary)
- •Loading API
	- Ruby VM:: Instruction Sequence. load iseq
		- Call this method at every loading time (if defined)
		- This method should return nil or loaded ISeq

#### Store serialized program and load

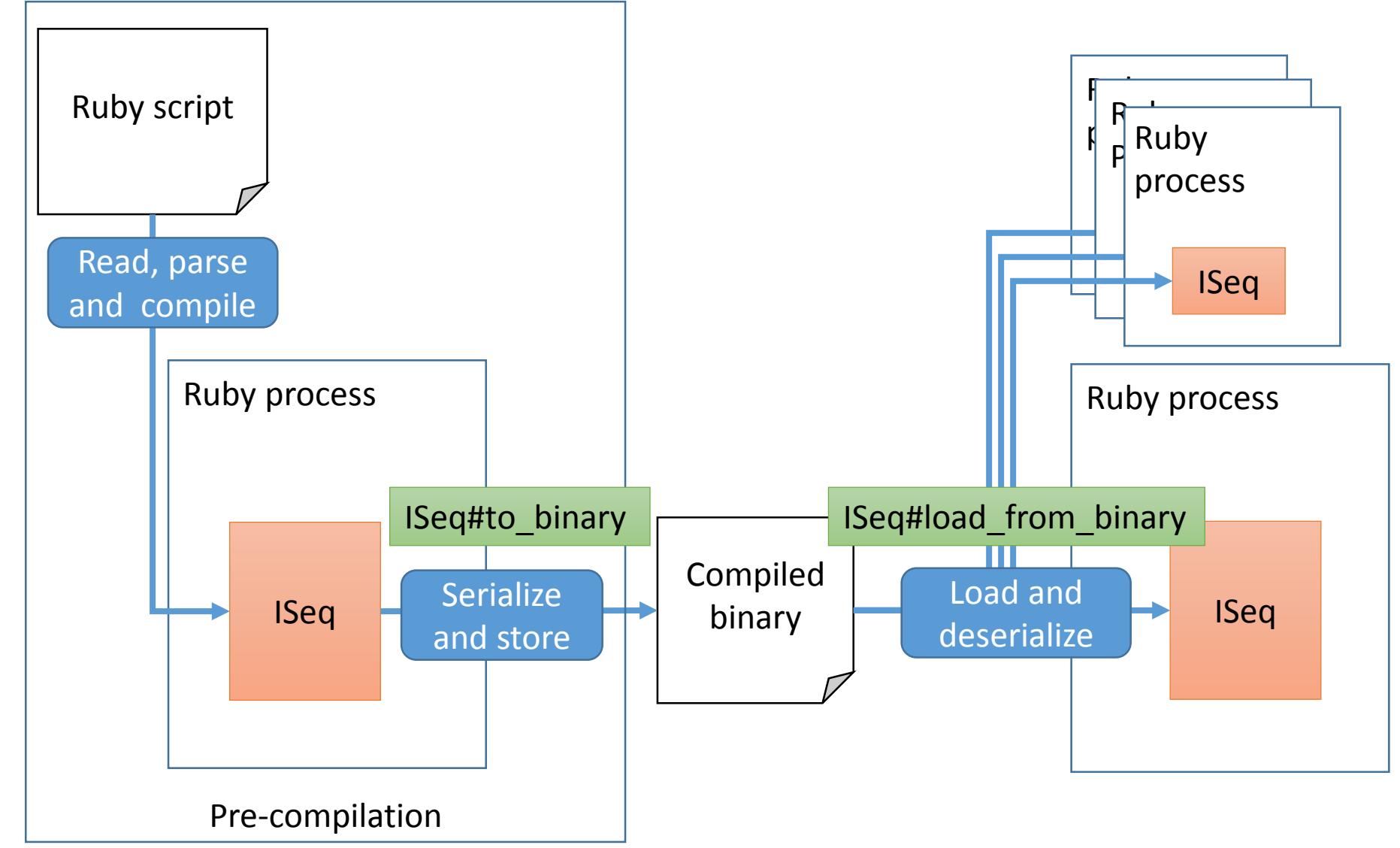

#### Using ISeq.load\_iseq

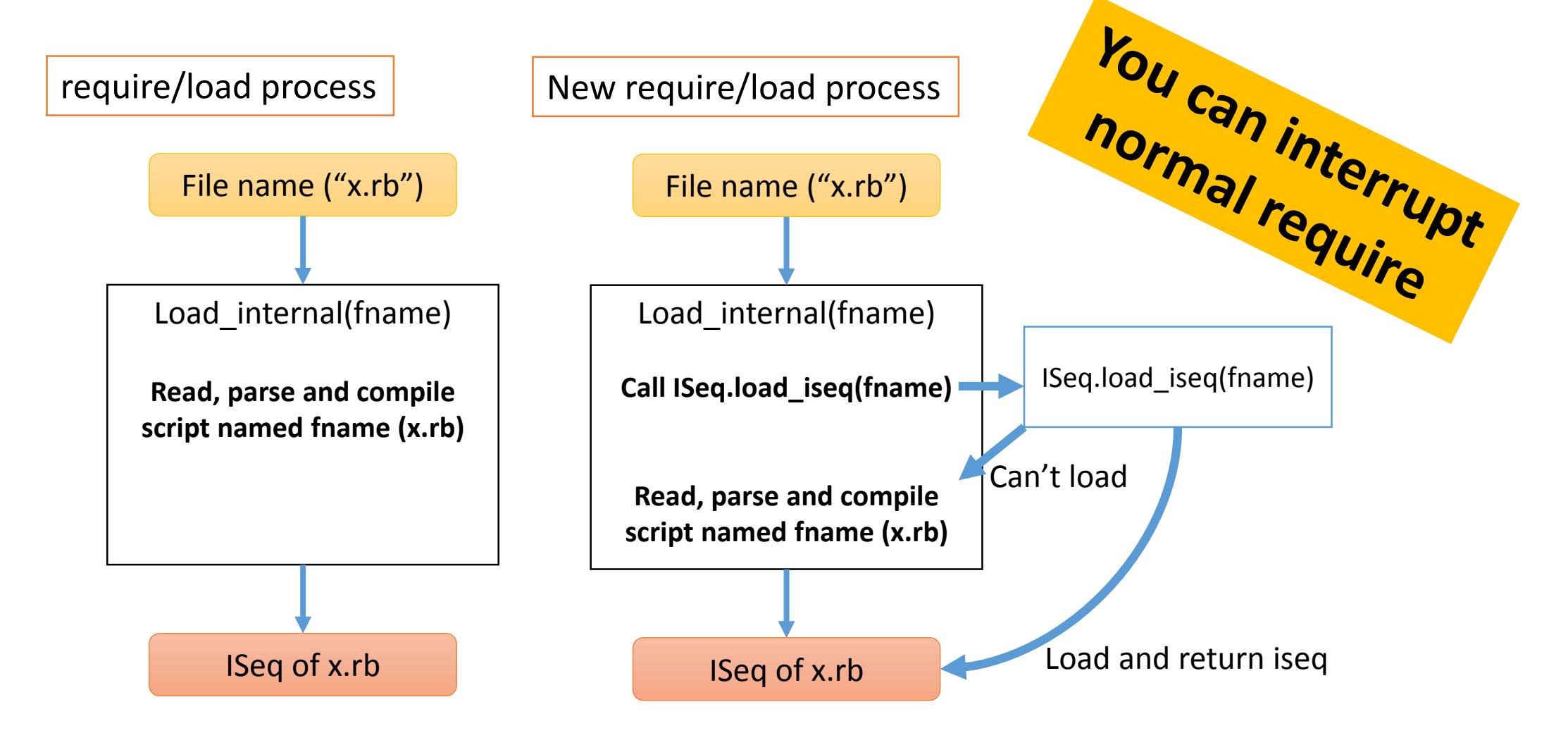

#### Current implementation APIs (again)

- •Serialize and de-serialize APIs
	- Ruby VM:: Instruction Sequence#to binary
	- RubyVM::InstructionSequnece.load from binary(binary)
- •Loading API
	- Ruby VM:: Instruction Sequence. load iseq
		- Call this method at every loading time (if defined)
		- This method should return nil or loaded ISeq

#### Yomikomu.gem

Sample implementation of pre-compilation controller

#### When should we compile?

- •Compile timing
	- Invoke a compiler explicitly
		- C/Java/… compilers
		- Invoke during gem installation is a good idea
	- Loading time (if not available, compile automatically)
		- Python (.pyc), Rubinius (.rbc)

#### Where to store?

•Make compiled binary files for each script? •Store compiled binaries in one DB?

Store compiled binary in the same directory

/a/b/x.rb, x.rb.yarb y.rb, y.rb.yarb c/z.rb, z.rb.yarb

Store compiled binary in the specified directory

```
/a/b/x.rb, y.rb
  c/z.rb
/repos/a_b_x.rb.yarb
       a_b_y.rb.yarb
       a_c_z.rb.yarb
```
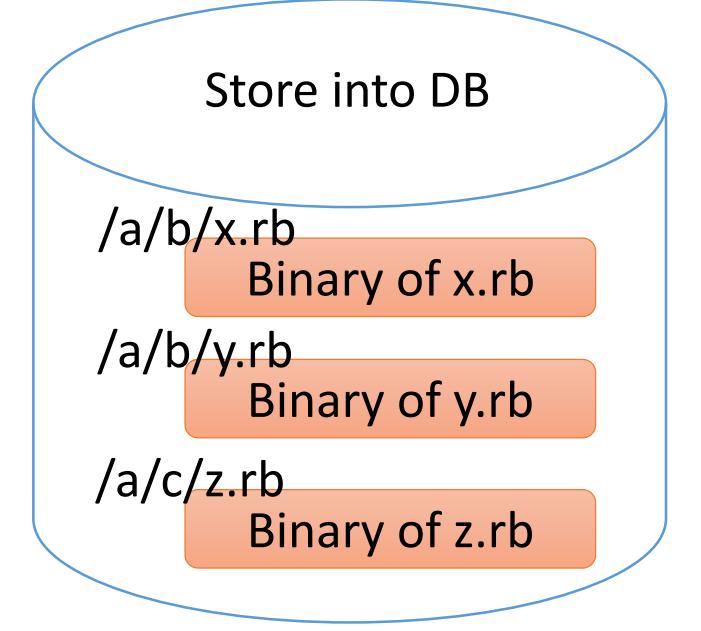

(Python and Rubinius do)

#### Where to store?

#### BTW, Matz doesn't like storing binaries in same dir because he want to keep src dir clean.

Store compiled binary in the same directory

/a/b/x.rb, x.rb.yarb y.rb, y.rb.yarb c/z.rb, z.rb.yarb

Store compiled binary in the specified directory

```
/a/b/x.rb, y.rb
   c/z.rb
/repos/a_b_x.rb.yarb
       a_b_y.rb.yarb
       a_c_z.rb.yarb
```
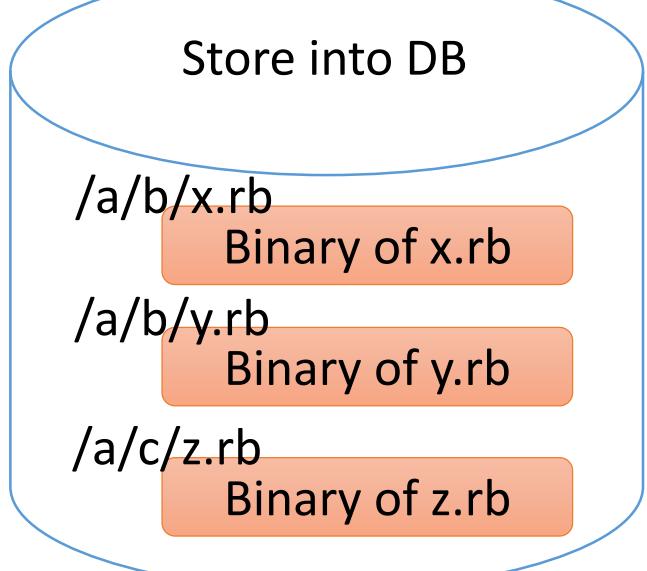

(Python and Rubinius do)

#### Sample implementation Yomikomu.gem

- •"Yomikomu" = "読み込む" = "loading/reading"
- •Implement many options

#### Usage of Yomikomu 3 steps

#### (1) **Set configuration** with environment variables

• Storage options and so on. See documents for details

#### (2) **Compile Ruby scripts** with **"kakidasu"** command

- "kakidasu" = "書き出す" = "write/output"
- \$ kakidasu [script or directory]
- (3) **put "require 'yomikomu'"** on your application
	- Compiled binaries are loaded automatically

Yomikomu supports several storages

- YOMIKOMU STORAGE specifies how and where to store and load compiled binaries
	- •fs (default)
	- $•fs2$
	- •fsgz
	- Fs2gz
	- dbm
	- •flatfile

#### Yomikomu supports 4 basic storages

- fs: put compiled binary files on same directory
- fs2: put compiled binary files on one directory
- dbm: put compiled binaries on one DB (dbm)

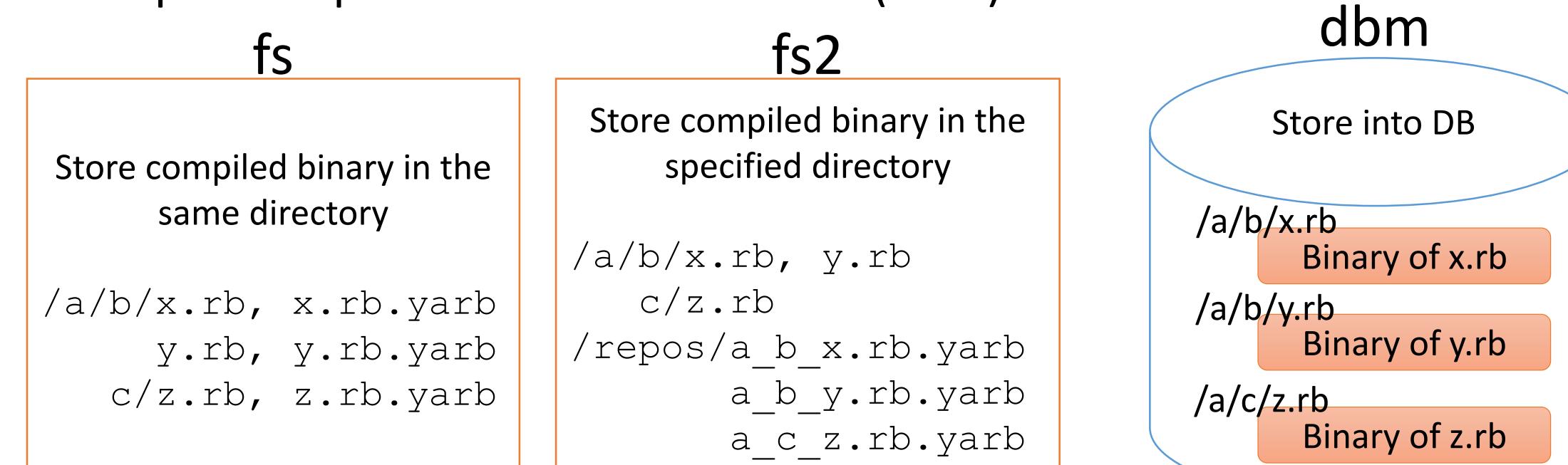

(Python and Rubinius do)

- Yomikomu supports 4 basic storages
- •flatfile: put compiled binaries into one file sequentially (and make index)
- $\cdot$   $\odot$  we can locate binaries in loading order
- $\cdot$   $\odot$  it does not support rewriting

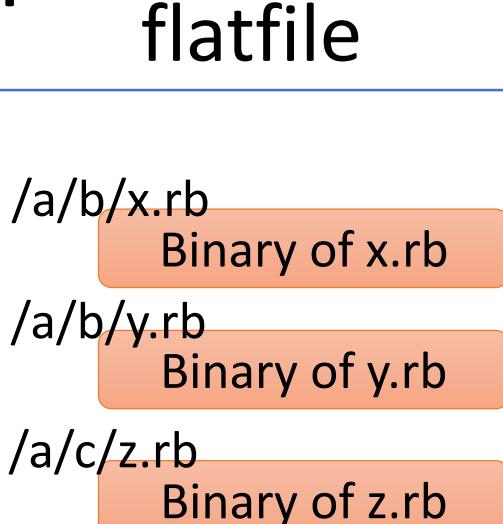

#### Configuration Yomikomu supports compactions

•Store Gzip compressed compiled binary •fsgz, fs2gz, flatfilegz

Yomikomu supports auto compilation

#### •YOMIKOMU\_AUTO\_COMPILE

- •If required script is not compiled, compile it and store to somewhere automatically
- Similar to Python and Rubinius
- You don't need to use "kakidasu" command

#### Demonstration

(if I have time…)

#### Evaluation

#### Evaluation

- •Measure loading time of same script 1,000 times
	- Use remove const to cleanup each loading
	- Choose from lib/\*.rb

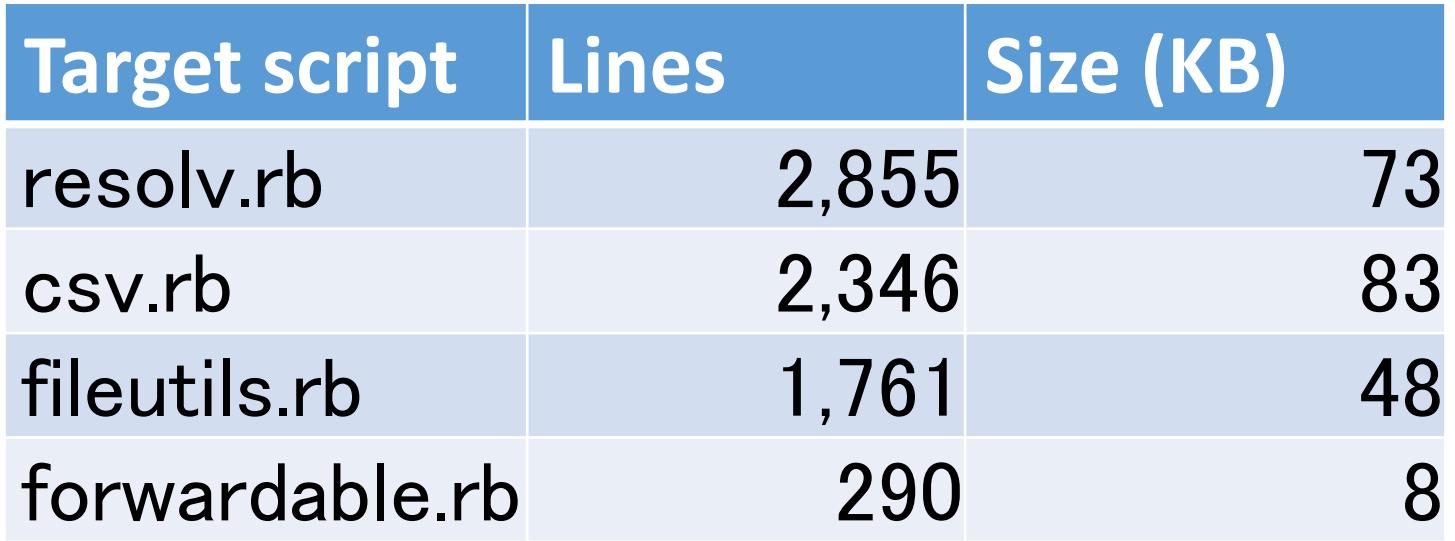

#### Evaluation Loading time (x1,000)

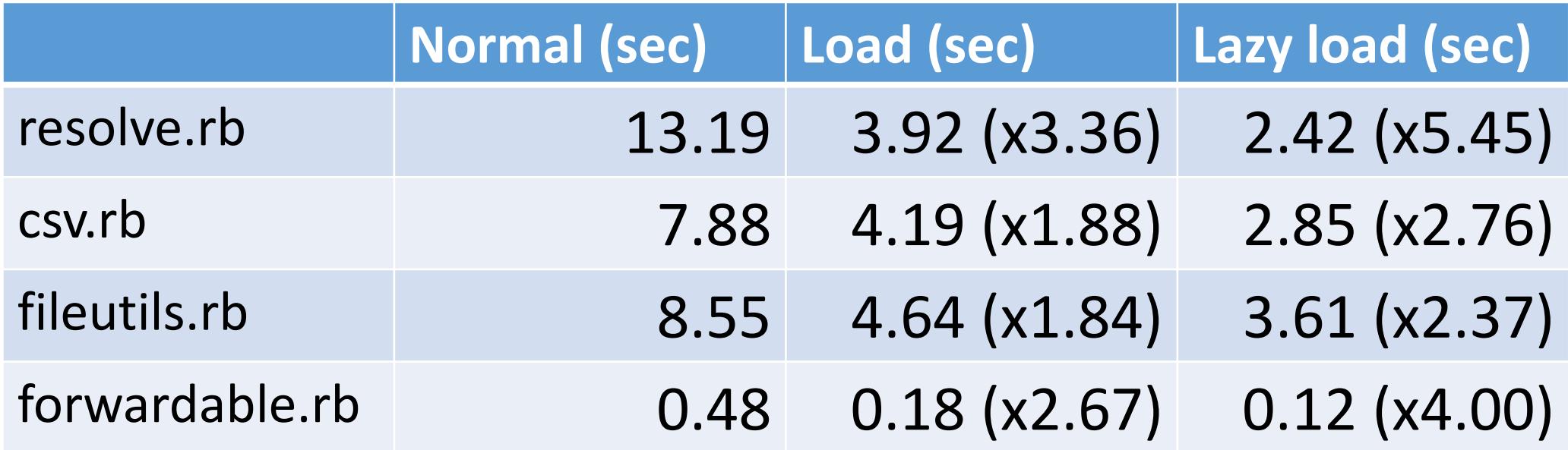

 5 times faster on resolv.rb seems good  $\odot$  Nobody load resolv.rb 1,000 times

#### Evaluation Compiled binary size

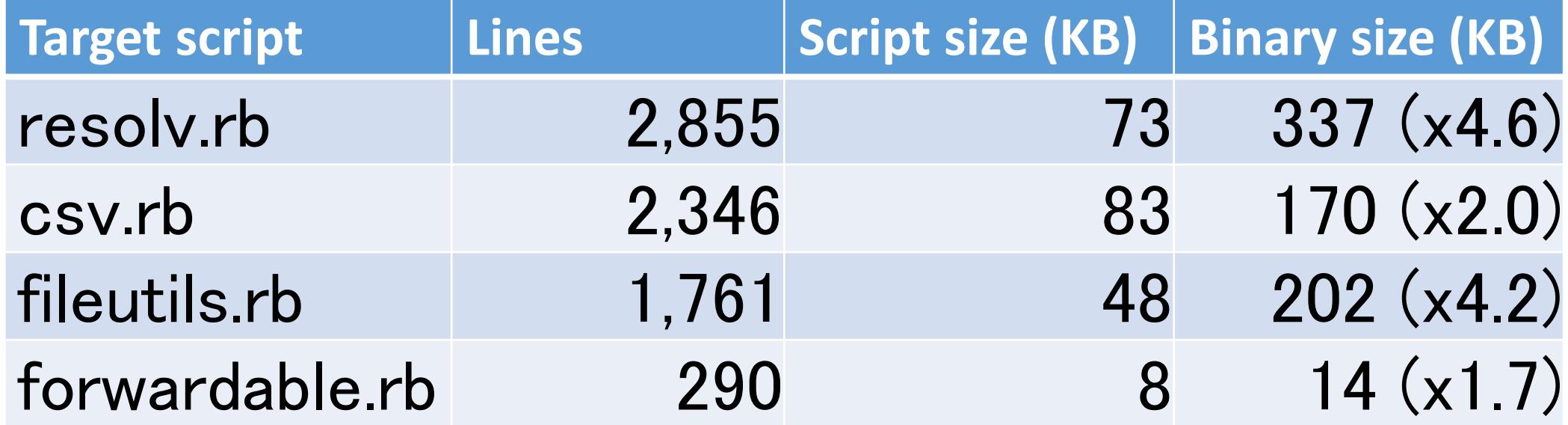

#### Evaluation

#### Rails launch time

- •Loading time of Redmine 3.2.1 (rails app)
	- **\$ bundle exec rails r "p:success"**
	- YOMIKOMU\_STORAGE=fs

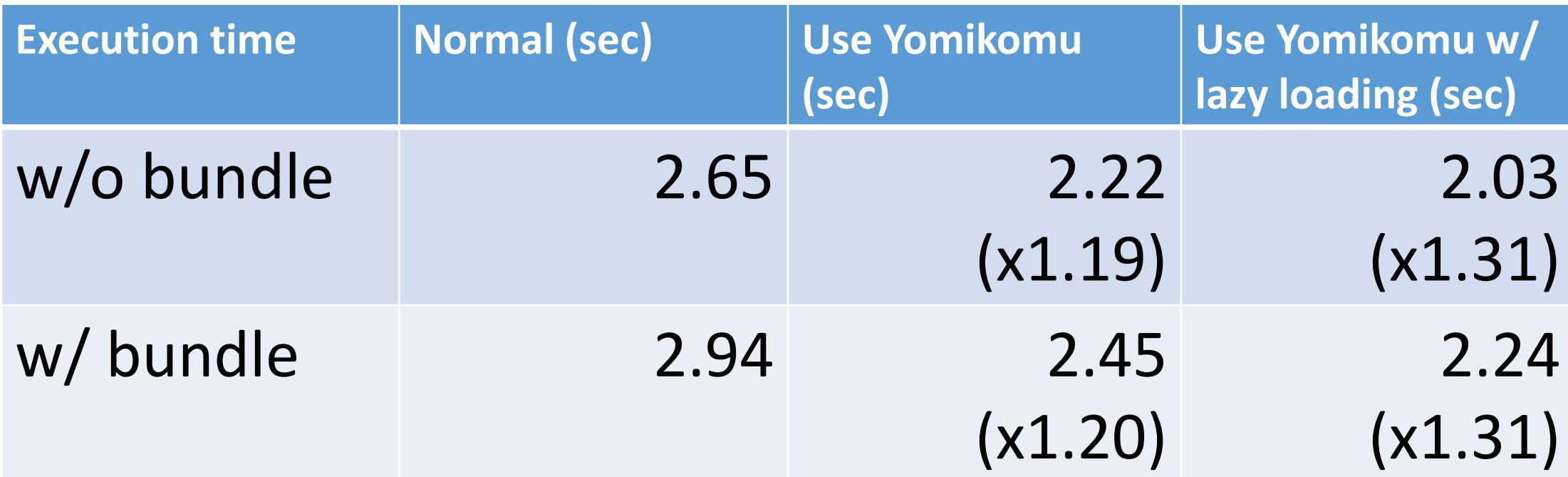

#### Evaluation

- Compare only loading time
- •Check the (load file + parse + compile) time and corresponding (load file + deserializing) time
	- YOMIKOMU\_STORAGE=fs

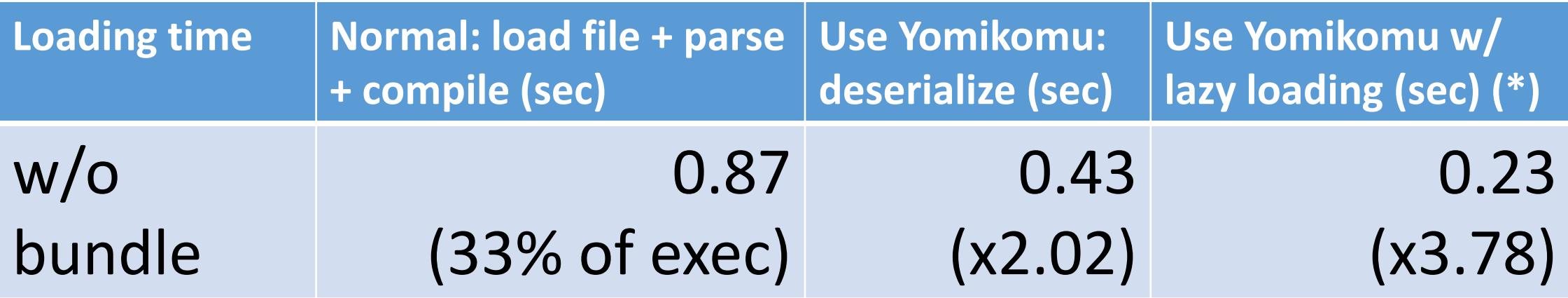

(\*) Does not contain actual lazy loading time

#### Evaluation Loading (parse & compile) overhead

![](_page_61_Figure_1.jpeg)

#### Evaluation

- Rails launch time w/ flatfile
- •Loading time of Redmine 3.2.1 (rails app)
	- **\$ bundle exec rails r "p:success"**
	- YOMIKOMU\_STORAGE=flatfile

![](_page_62_Picture_78.jpeg)

#### Evaluation

- Compare loading time w/ flatfile
- •Check the (load file + parse + compile) time and corresponding (load file + deserializing) time
	- YOMIKOMU STORAGE=flatfile

![](_page_63_Picture_72.jpeg)

(\*) Does not contain actual lazy loading time

#### Future work

- Reduce memory consumption by memory sharing with mmap (and so on)
- •Reduce binary size with some techniques
	- Smart serialization technique
	- Compaction technique
- •And more…

#### Today's talk was about:

- •New feature of Ruby 2.3 "Pre-compilation primitives"
- •Yomikomu gem: what is and how to use it.
- •Evaluation results includes redmine boot time

#### Myth

## "If we have an AOT compiler, the boot time issue will be solved"

*Fact*

# *"The world is not so easy"*

![](_page_68_Picture_0.jpeg)

# *"Please enjoy making your own Yomikomu utility"*

# Thank you for your attention

#### Koichi Sasada <ko1@heroku.com>salesforce heroku